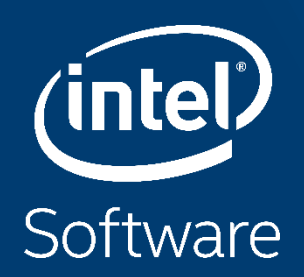

# **INTEL® MATH KERNEL LIBRARY - VECTOR STATISTICS** [INTEL® MKL VS]

Gennady Fedorov - Technical Consulting Engineer Intel Architecture, Graphics and Software (IAGS) PRACE workshop, June 2020 Gennady.Fedorov@intel.com

## **Intel® Math Kernel Library**

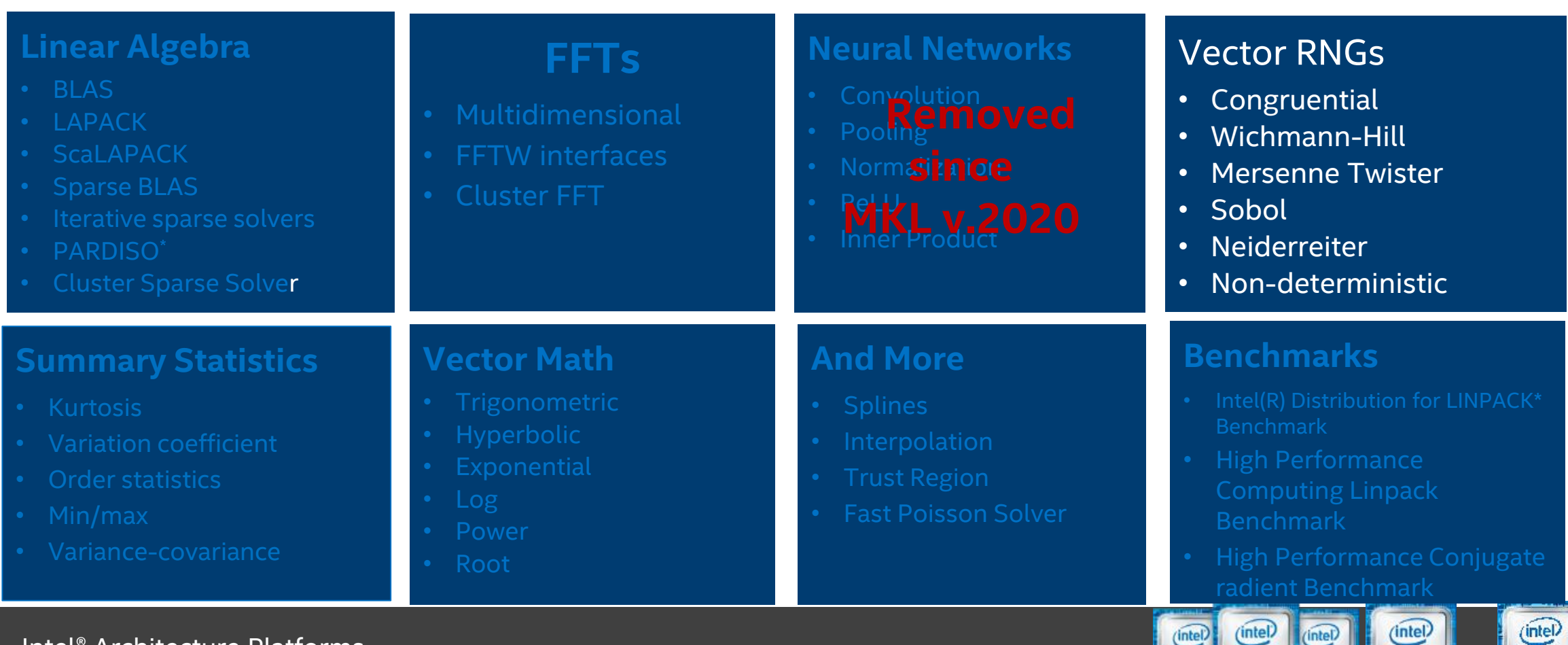

#### Intel® Architecture Platforms

#### Operating System: Windows\*, Linux\*, MacOS<sup>1\*</sup>

Copyright © 2020, Intel Corporation. All rights reserved. \*Other names and brands may be claimed as the property of others.

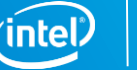

**XEON PHI** nside<sup>\*</sup>

intel.

CORE 13 CORE 15 CORE 17

(intel)

**XEON** 

inside

(intel)

# **Intel MKL - Random Number Generators (RNG) Agenda**

- **Introduction**
- **RNG API & Usage Modes**
- **Demo – General Case**
- **Parallel Computing, Demos:**
	- BRNG set
	- Skip-Ahead
- **Non-deterministic Generator**

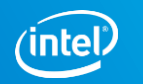

### **Introduction - Intel® MKL VS components**

- Random Number Generators (RNG)
	- Pseudorandom, quasi-random and non-deterministic random number generator
	- Continuous and discrete distributions of various common distribution types
- Summary Statistics
	- Parallelized algorithms for computation of basic statistical estimates for single and double precision multi-dimensional datasets

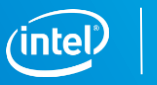

# **Introduction - Random Number Generators (RNG)**

- Intel<sup>®</sup> MKL VS provides a set of commonly used continuous and discrete distributions
	- All distributions are based on the highly optimized Basic Random Number Generators and Vector Mathematics

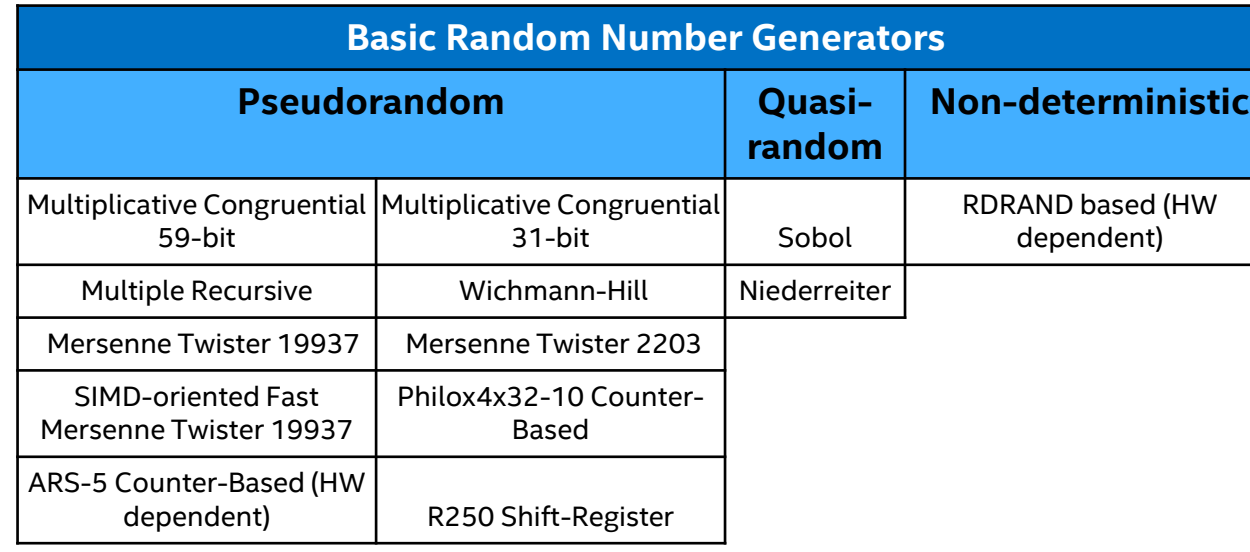

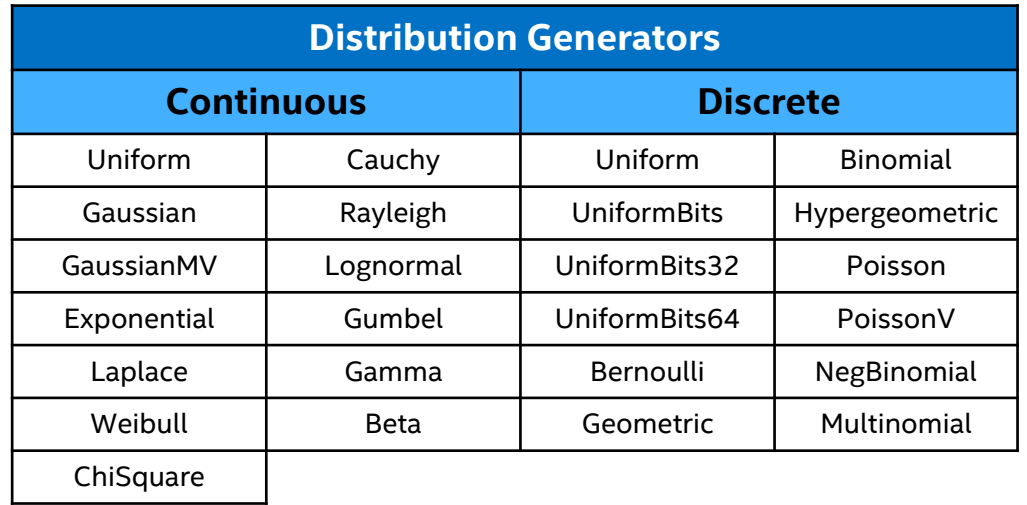

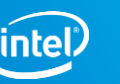

#### **RNG – API & Usage Model**

- A typical algorithm for VS random number generation is as follows:
	- Create and initialize stream

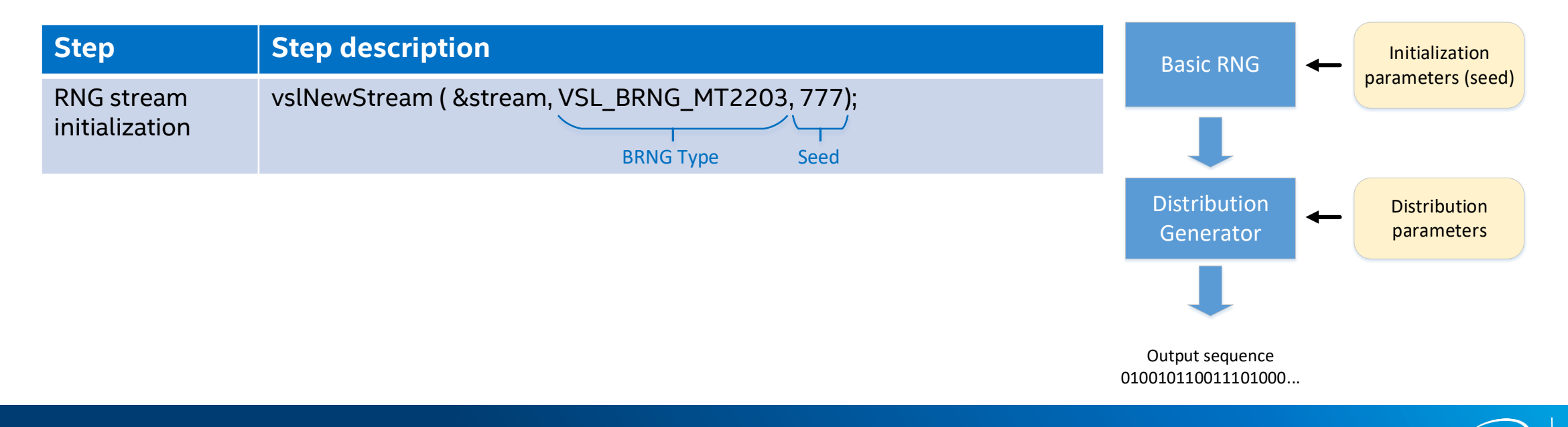

#### **RNG – API & Usage Model**

- A typical algorithm for VS random number generation is as follows:
	- Create and initialize stream
	- Call RNG and process the output

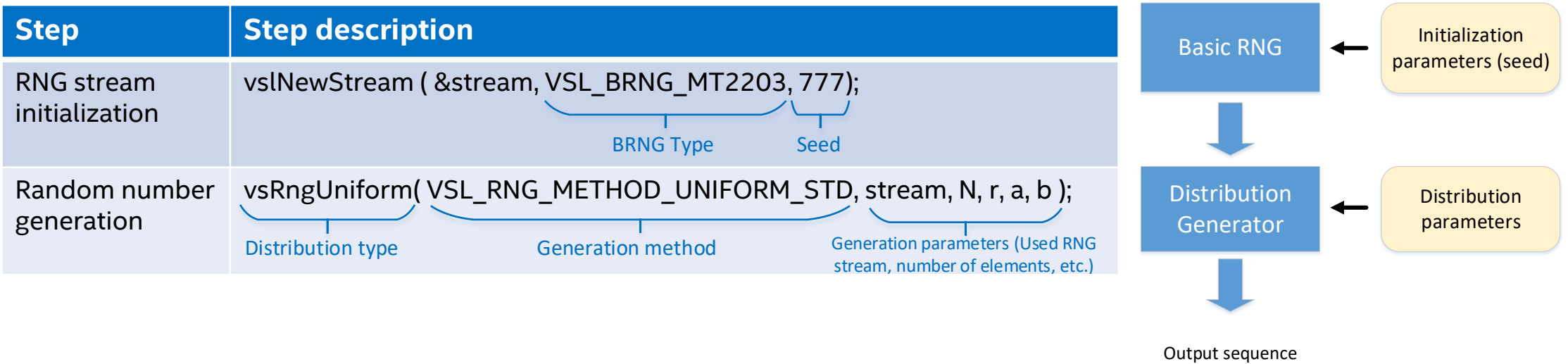

010010110011101000...

#### **RNG – API & Usage Model**

- A typical algorithm for VS random number generation is as follows:
	- Create and initialize stream
	- Call RNG and process the output
	- Delete the stream

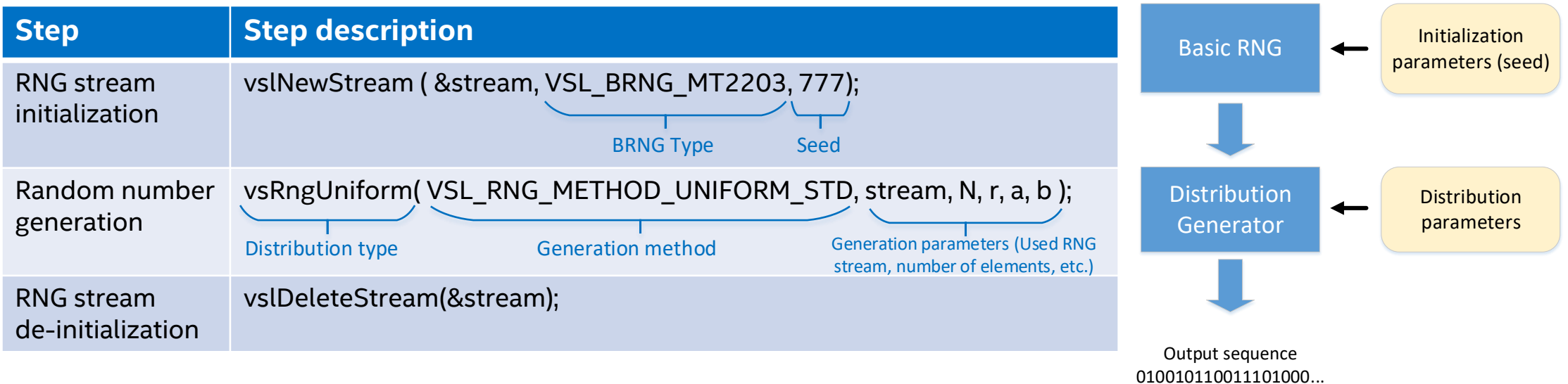

#### **RNG – Service Routines**

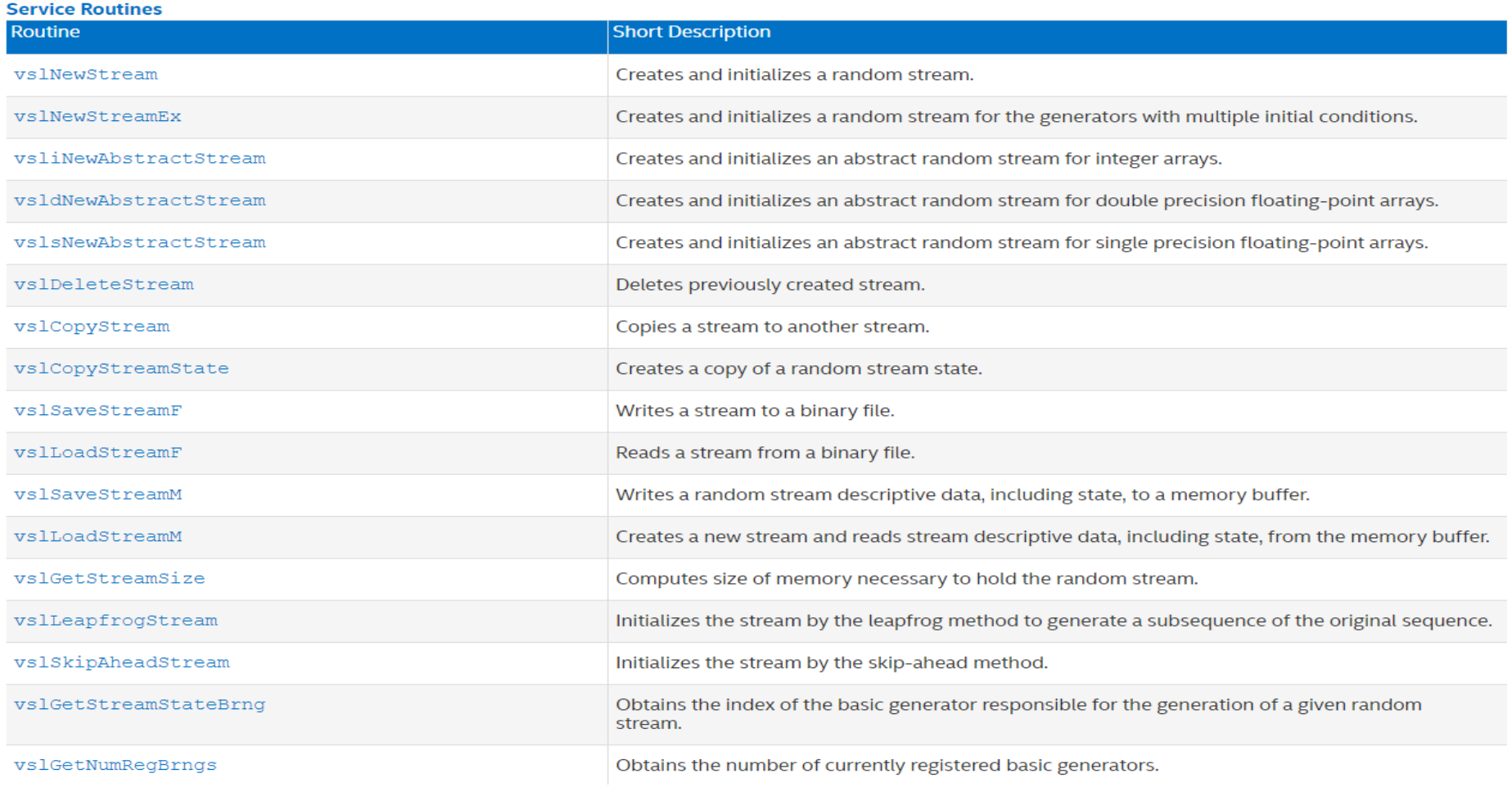

### **Requirements**

- Intel<sup>®</sup> Parallel Studio XE 2020 Composer Edition with Intel<sup>®</sup> C++ Compiler
- Linux<sup>\*</sup> OS supported by Intel<sup>®</sup> C++ Compiler
- Recommended to have at least 3**nd generation Intel® Core™ processor** (with Intel® AVX2)
- Setting the PATH, LIB, and INCLUDE environment variables

#### **Compiler:**

source /opt/intel/compilers\_and\_libraries\_2020.1.127/linux/bin/compilervars.sh intel64

**MKL:** source <mklroot>/bin/mklvars.sh intel64

All experiments were done at the Intel® Xeon® Gold 6148 Processor

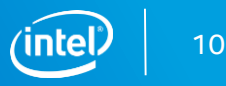

#### **Demo – General Case**

directory: <mkl workshop>/RNG/#1General

- ➢ Review test: rng\_philox.c test ( and errcheck.inc and engine.inc )
- ➢ Compiling: **icc –mkl rng\_philox.c**
- ➢ Running : ./a.out

```
Expected Outputs:
```

```
[gfedorov@skl10 #1_general]$ ./a.out
r[0]=0.0836
```
……………………………………………

```
........
r[9] = 0.5227Vector length = 100000, CPE = 0.8012
```
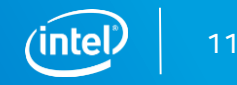

### **Demo – General Case, IA dispatching**

#### review **run\_dispatch.sh**

export MKL\_ENABLE\_INSTRUCTIONS=

{SSE2, SSE4\_2, AVX, AVX2,AVX512}

Expected performance: Intel(R) Xeon(R) Gold 6148 CPU @ 2.40GHz

SSE4.2 CPE = 3.4773  $AVX$  CPF = 3.4277 AVX2 CPE = 2.1180 AVX-512 CPE = 0.7906

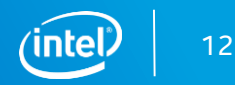

#### **Demo – General Case, CNR mode**

Review **./run\_cnr.sh**

unset MKL\_ENABLE\_INSTRUCTIONS

**./run\_cnr.sh**

#### **Expected performance** (Intel(R) Xeon(R) Gold 6148 CPU @ 2.40GHz )

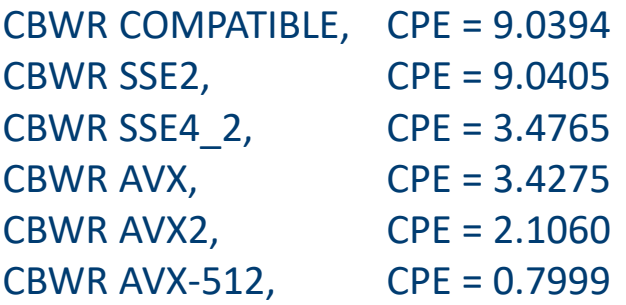

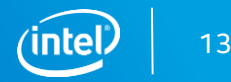

#### **Demo – General Case, Vector**

#### ➢ review **makefile** and **run\_size.sh**

#### ➢ **make** to build lp64 and ilp64, threaded and sequential

- ➢ ./1.out 100000
- ➢ ./2.out 100000

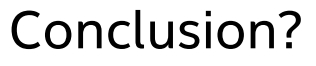

 $\triangleright$  Running : /run size

**Expected performance:**

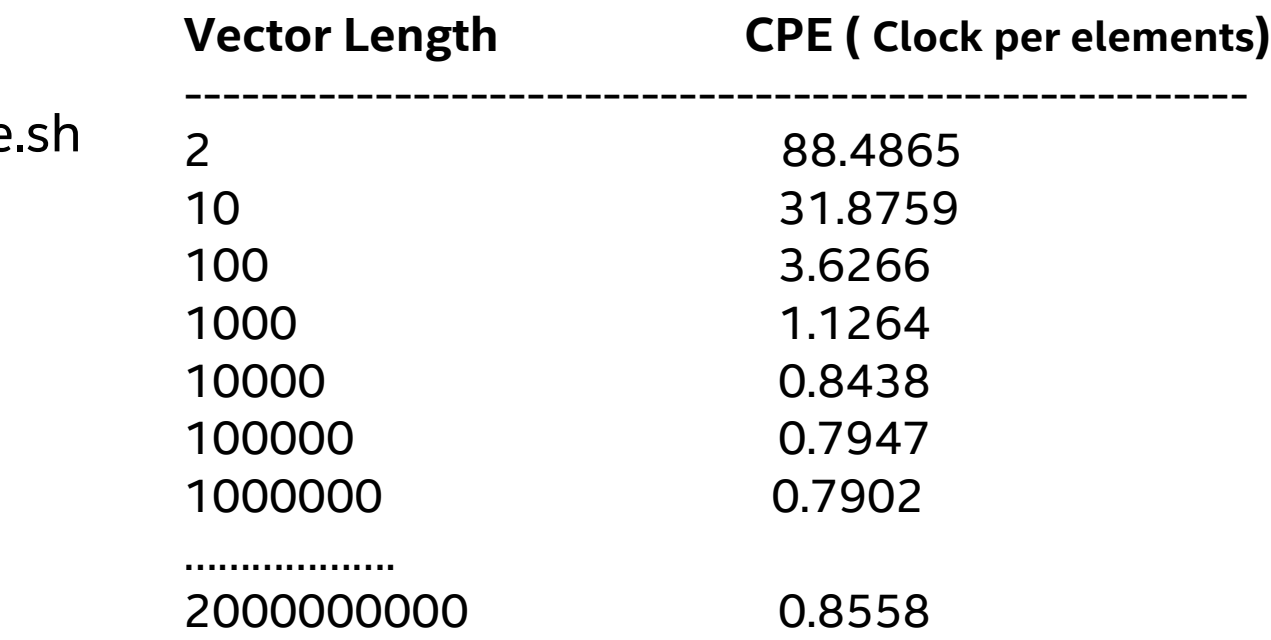

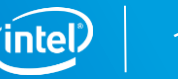

## **RNG - Parallel Computing**

- Basic requirements for random number streams are their mutual independence and lack of inter-correlation
- Independent streams can be generated by the following VS methods:

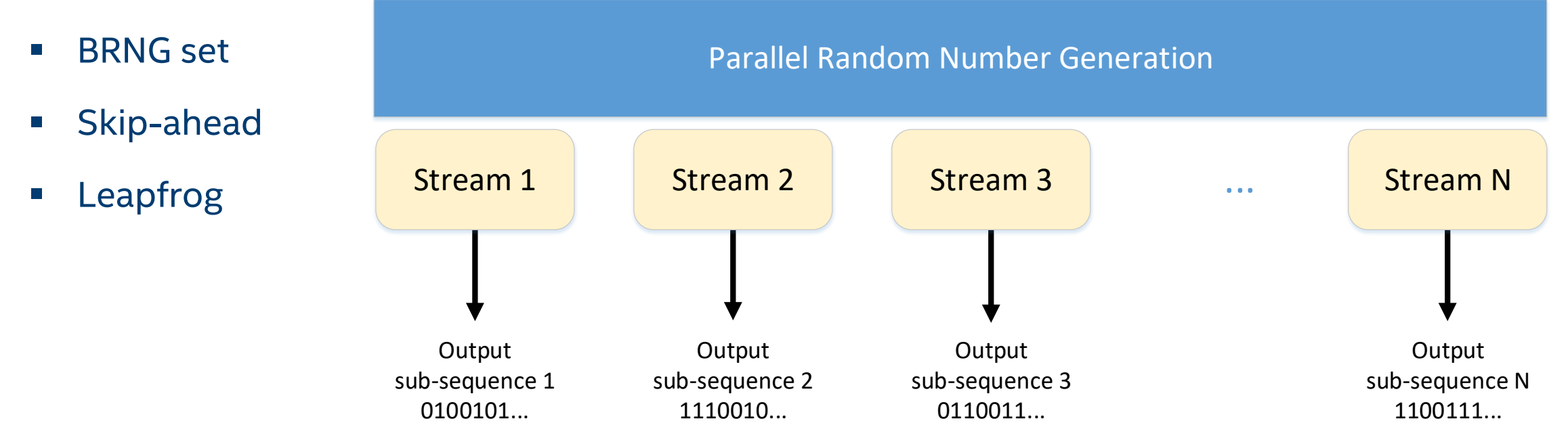

# **RNG - Parallel Computing. BRNG Set**

- The sequence of random numbers can be generated by the set of mutually "independent" streams
	- Wichmann-Hill contains a set of 273 combined multiplicative congruential generators
	- MT2203 contains a set of 6024 Mersenne Twister pseudorandom number generators
- The produced sequences are independent according to the spectral test

### **Demo**-Parallel Computing: BRNG set

**directory**: <mkl\_workshop>/**RNG/#2BRNG**

- ➢ Review test cat **rng\_mt\_parallel.cpp** | less:
	-
	- **VSLStreamStatePtr streamS**[N\_STREAMS]; // Set of streams

• **NS = #RNG/#streams** // Number of RNG per stream

 $\cdot$  for(i=0; i<N STREAMS;i++) **vslNewStream( &streamS[i],** VSL\_BRNG\_MT2203 + i, ...); // Creating array of streams

```
• for (i=0;i<N STREAMS;i++)
```
**vsRngUniform**( \*.\*, streamS[ I ], #RNG\_per\_Stream, &(rS[ i\*NS]), \*.\* ); // RNG generation in parallel

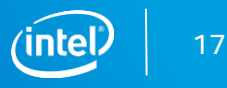

#### **Demo**-Parallel Computing: BRNG set, cont

Directory: <mkl\_workshop>/RNG/#2BRNG

- ➢ Compiling: **icc -qopenmp -mkl rng\_mt\_parallel.cpp**
- ➢ Running: ./a.out <#threads>
- ➢ **./run.sh**

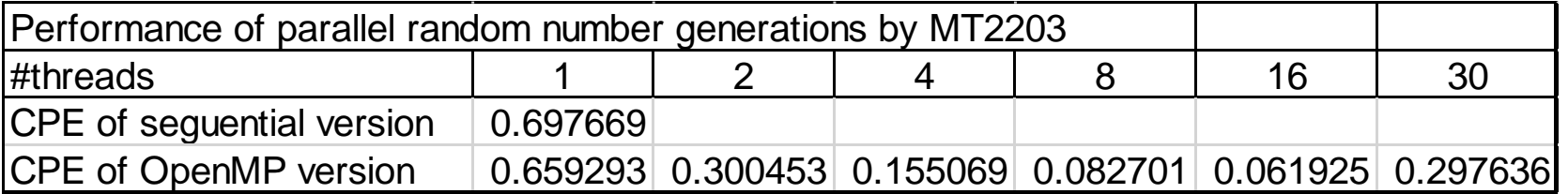

#### **MKL RNG - Parallel Computing. Skip-Ahead**

- The original sequence is splitted into #STREAMS non-overlapping blocks
	- where #STREAMS the number of independent streams
- Each of the streams generates random numbers only from the corresponding block

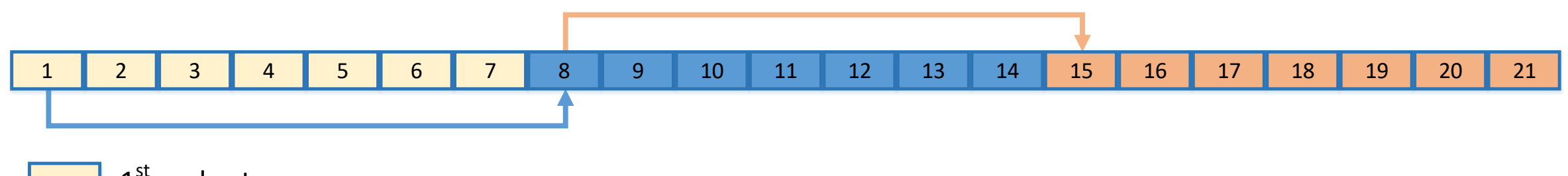

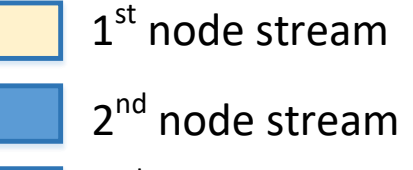

3<sup>rd</sup> node stream

At the  $1^{st}$  node the stream contains  $(1, 2, 3, 4, 5, 6, 7, 6)$ At the  $2^{nd}$  node the stream contains  $(8, 9, 10, 11, 12, 13, 14)$ . At the 3<sup>rd</sup> node the stream contains  $15, 16, 17, 18, 19, 20, 21$ .

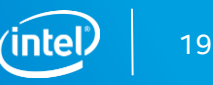

# **Demo** - **MKL RNG, Skip-Ahead method**

directory: <mkl\_workshop>/RNG/#3skipahead

- ➢ Review test cat rng\_skipahead.cpp | less
- 
- VSLStreamStatePtr streamS[N\_STREAMS]; // Set of streams
- vslNewStream ( & stream, RNG\_method, seed ); // Create Base Stream
- vslCopyStream( &streamS[i], stream); // Copy Base stream

• int NS = #RNG/N\_STREAMS;  $\frac{1}{2}$  // Number of RNG per stream

- 
- -
- vslSkipAheadStream( streamS[i], <Number of skipped elements>) // Initializes SkipAhead stream
- for (i=0;i<N STREAMS;i++) viRngUniformBits( method, streamS[i], NS, dst ); //RNG generation in parallel

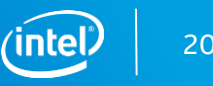

### **Demo** - **MKL RNG, Skip-Ahead**

directory: <mkl\_workshop>/RNG/#3skipahead

- ➢ Compiling: **icc -qopenmp -mkl rng\_skipahead.cpp**
- ➢ Running: ./a.out <#threads>

#### ➢ **./run.sh**

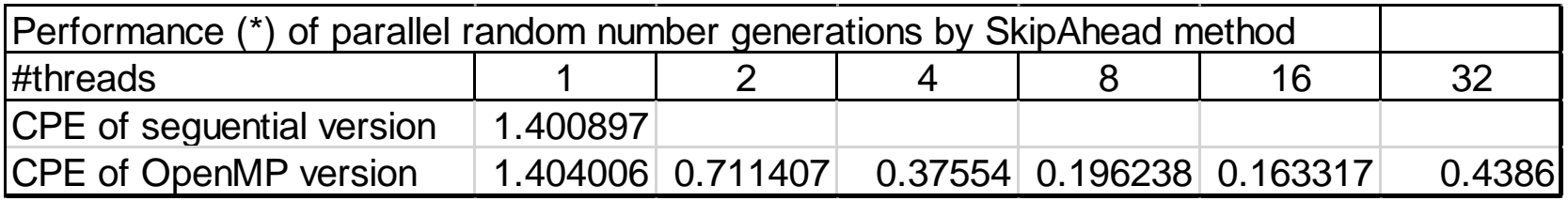

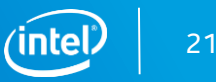

# **MKL RNG - Skip-Ahead/Leapfrog Support**

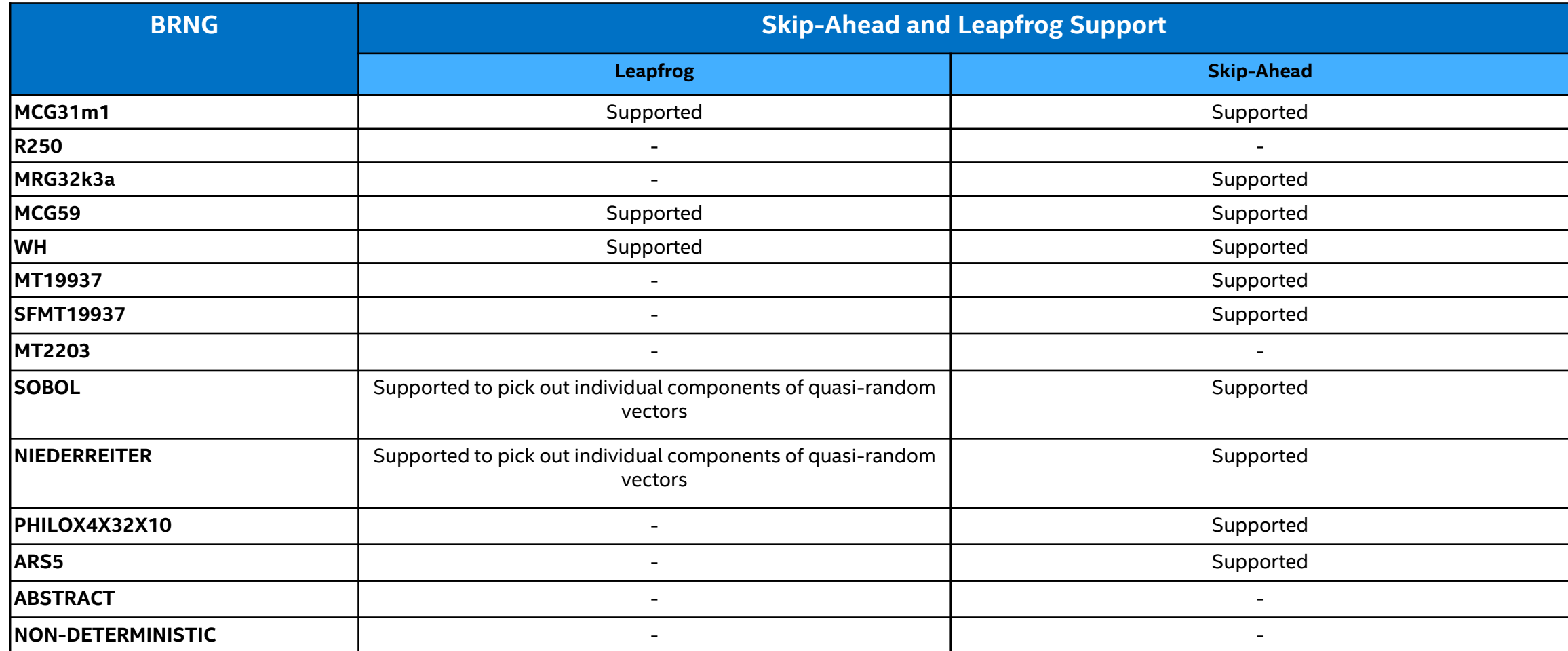

#### **MKL RNG – Non-deterministic Generator**

Available since version of MKL v.11.1 and Compiler 13.1

Supported since **Intel Ivy Bridge 2012 microarchitecture and later** 

This is non-deterministic random number generator - aka "True Generator"

- DRNG passed all NIST SP800-22 tests
- Supported by Intel Compiler and MKL

**Intel Compiler :** Generate random numbers of 16/32/64 bit wide random integers. These intrinsics are mapped to the hardware instruction RDRAND

#### Examples:

extern int \_rdrand16\_step(unsigned short \*random\_val); extern int rdrand32 step(unsigned int \*random\_val); extern int rdrand64 step(unsigned int64 \*random val);

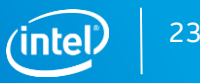

#### **MKL RNG – Non-deterministic Generator,** cont

**directory**: <mkl\_workshop>/**RNG/#4nondeterm**

review test: rng non determ.cpp:

- VSLStreamStatePtr stream;
- vslNewStream( &stream, BRNG, SEED ); //BRNG == **VSL\_BRNG\_NONDETERM**
- vsRngUniform (VSL\_RNG\_METHOD\_UNIFORM\_STD, stream, <N of RNG>, r, a, b );
- vslDeleteStream( & stream );

#### **MKL RNG – TRUE Generator,** cont

#### icc –mkl rng\_non\_determ.cpp

./run\_size.sh

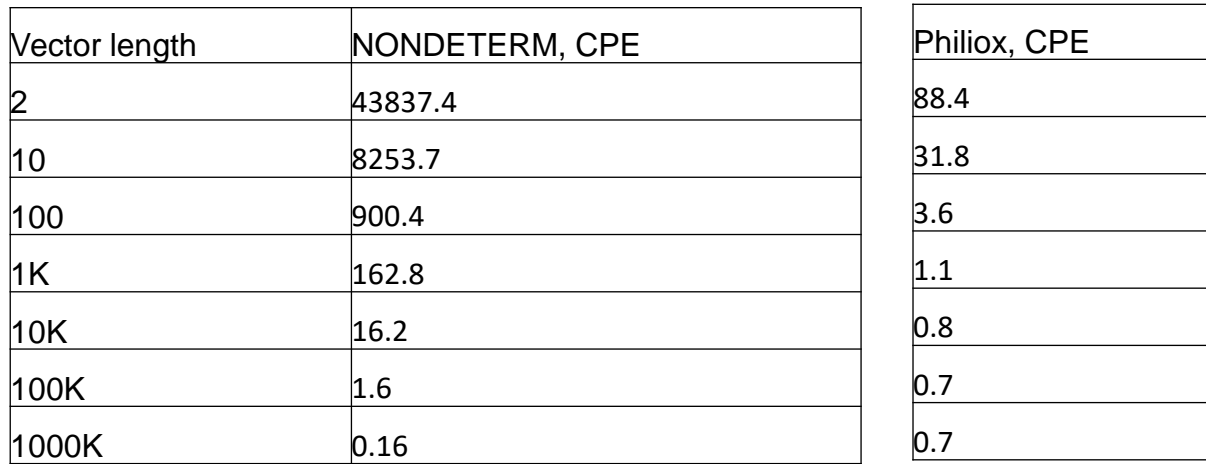

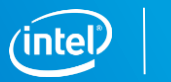

Copyright © 2020, Intel Corporation. All rights reserved. \*Other names and brands may be claimed as the property of others.

#### **MKL RNG – Performance**

- Performance metric: Cycles-per-element (CPE)
	- Lower is better

**Uniform distribution generator performance Intel® Xeon® Gold 6148 Processor, Intel® MKL 2020 GOLD**

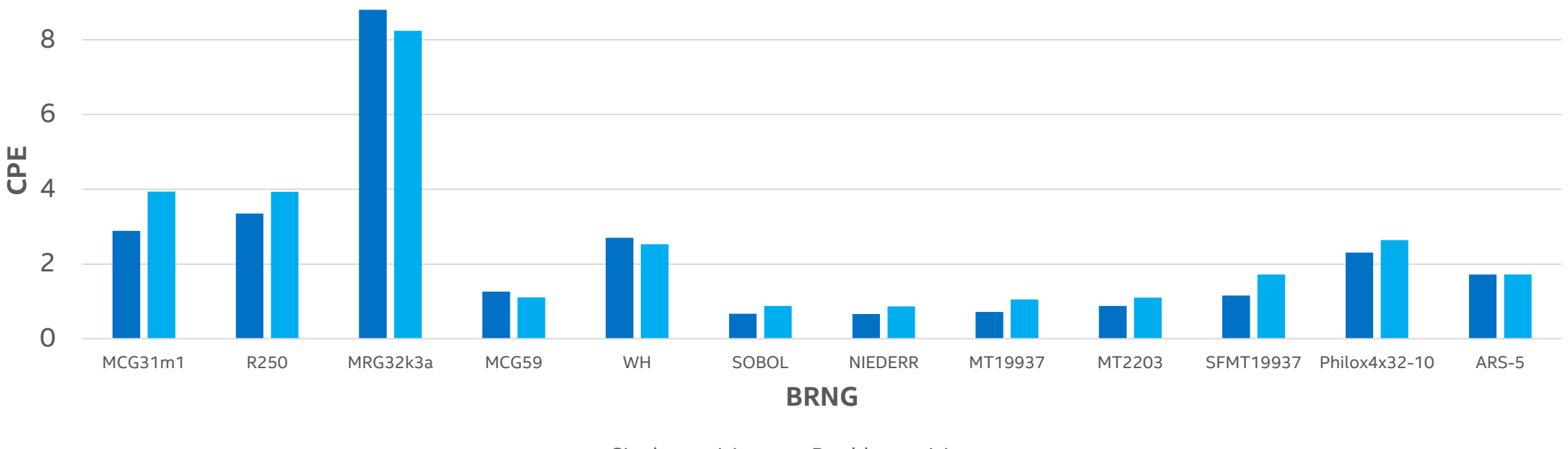

Single precision Double precision

### **Intel MKL Resources**

Intel® MKL website:

‒ <https://software.intel.com/en-us/intel-mkl>

Intel MKL forum:

‒ <https://software.intel.com/en-us/forums/intel-math-kernel-library>

Intel® MKL link line advisor:

‒ <http://software.intel.com/en-us/articles/intel-mkl-link-line-advisor/>

Notes for Intel® MKL Vector Statistics:

- <https://software.intel.com/en-us/mkl-vsnotes>

# Legal Disclaimer & Optimization Notice

INFORMATION IN THIS DOCUMENT IS PROVIDED "AS IS". NO LICENSE, EXPRESS OR IMPLIED, BY ESTOPPEL OR OTHERWISE, TO ANY INTELLECTUAL PROPERTY RIGHTS IS GRANTED BY THIS DOCUMENT. INTEL ASSUMES NO LIABILITY WHATSOEVER AND INTEL DISCLAIMS ANY EXPRESS OR IMPLIED WARRANTY, RELATING TO THIS INFORMATION INCLUDING LIABILITY OR WARRANTIES RELATING TO FITNESS FOR A PARTICULAR PURPOSE, MERCHANTABILITY, OR INFRINGEMENT OF ANY PATENT, COPYRIGHT OR OTHER INTELLECTUAL PROPERTY RIGHT.

Software and workloads used in performance tests may have been optimized for performance only on Intel microprocessors. Performance tests, such as SYSmark and MobileMark, are measured using specific computer systems, components, software, operations and functions. Any change to any of those factors may cause the results to vary. You should consult other information and performance tests to assist you in fully evaluating your contemplated purchases, including the performance of that product when combined with other products.

Copyright © 2015, Intel Corporation. All rights reserved. Intel, Pentium, Xeon, Xeon Phi, Core, VTune, Cilk, and the Intel logo are trademarks of Intel Corporation in the U.S. and other countries.

#### **Optimization Notice**

Intel's compilers may or may not optimize to the same degree for non-Intel microprocessors for optimizations that are not unique to Intel microprocessors. These optimizations include SSE2, SSE3, and SSSE3 instruction sets and other optimizations. Intel does not guarantee the availability, functionality, or effectiveness of any optimization on microprocessors not manufactured by Intel. Microprocessor-dependent optimizations in this product are intended for use with Intel microprocessors. Certain optimizations not specific to Intel microarchitecture are reserved for Intel microprocessors. Please refer to the applicable product User and Reference Guides for more information regarding the specific instruction sets covered by this notice.

Notice revision #20110804

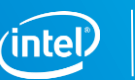

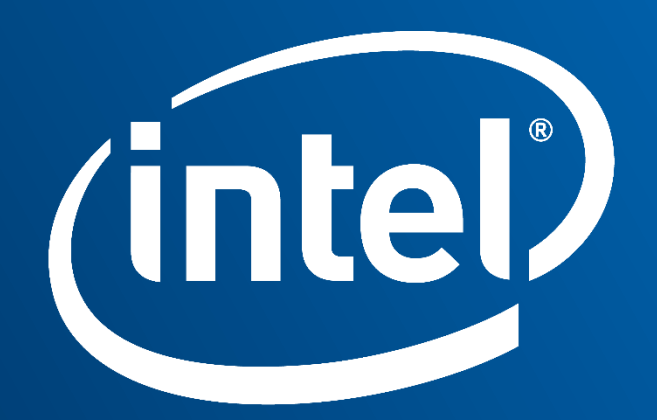

Software